# муниципальное бюджетное общеобразовательное учреждение Лиховская средняя общеобразовательная школа

Cornaconatio Заместителем директора по ВР МБОУ Лиховской СОШ

Принята Педагогическим советом MBOY Jlrxoscroft COIII  $\frac{1}{20}$  (Fig. 1) or  $\frac{30.08}{2022}$  or  $\frac{30.08}{20}$ 

Утверждена приказом директора  $2022$   $r_{\text{max}}$ 

# Дополнительная общеобразовательная общеразвивающая программа научнотехнической направленности «Инфознайка»

для обучающихся 7 класс

срок реализации программы 1 год

Составитель: руководитель кружка, учитель информатики Радчук Андрей Владимирович

х. Лихой 2022- 2023 уч. год

#### **Пояснительная записка**

 Дополнительная общеобразовательная общеразвивающая программа «Инфознайка» составлена на основе Федерального закона Российской Федерации от 29 декабря 2012 г. N 273- ФЗ «Об образовании в Российской Федерации», Образовательной программы ДО МБОУ Лиховской СОШ, Положения о рабочей программе дополнительного общеобразовательного общеразвивающего образования детей в МБОУ Лиховской СОШ.

Наше время можно назвать временем информатизации общества. Одним из важнейших аспектов деятельности человека становится умение оперативно и качественно работать с информацией, привлекая для этого современные средства и методы. В школе над развитием таких умений занимаются на уроках информатики. В базисном учебном плане предусмотрено преподавание информатики в 3-4 классах, а затем начиная с 5-го класса. Проблемой является отсутствие связующего звена между курсом "Информатика и ИКТ " в начальной школе и базовым курсом информатики, который начинается с 7 класса

#### **Направленность - техническая**

**Актуальность:** Общеобразовательные учреждения (школы, гимназии, лицеи), в последние годы все интенсивнее используются площадки для новых информационных технологий во внеурочное время. В связи с этим, фундаментальной проблемой современной системы образования является создание оптимального образовательного пространства, в котором все учащиеся достигли бы наивысшего уровня в развитии своих способностей.

Подготовка подрастающего поколения к полноценной жизни в условиях информационного общества происходит в разных сферах образовательного пространства. Сегодня общее образование при всей вариативности учебных планов и программ ограничивает возможность познавательного выбора и выбора практической деятельности, а также не может уделять достаточного внимания созданию необходимой среды общения и развития обучающегося в условиях информатизации общества. Новые возможности для творческого развития ребенка, его самоопределения и самореализации; условия для формирования информационной культуры школьников могут иметь занятия в рамках элективных курсов, что может повысить эффективность обучения, определить инновационные подходы к формам взаимодействия в процессе обучения и изменения содержания и характера деятельности обучающего и обучаемого.

Для достижения поставленной цели определены **задачи:**

разработать курс по информатике для 5-6 классов;

## **Цель программы:**

Создание условий для формирования общеинтеллектуальных умений и навыков на основе средств и методов информатики и ИКТ, в том числе овладение умениями работать с различными видами информации, самостоятельно планировать и осуществлять индивидуальную и коллективную информационную деятельность, представлять и оценивать ее результаты;

## **Задачи программы:**

- 1. Сформировать представления об информации, как сведениях об окружающем мире, общее представление об информационных процессах.
- 2. Адаптировать знания обучающихся в части возможности перенесения в компьютерную среду.
- 3. Сформировать правильное позиционирование компьютера как помощника в познавательной и учебно-игровой деятельности.
- 4. Обеспечить положительную мотивацию для дальнейшего изучения предмета Информатика.
- 5. Воспитание ответственного и избирательного отношения к информации; развитие познавательных, интеллектуальных и творческих способностей учащихся.

В объединении занимаются дети разного возраста - от 11 до 13 лет без ограничения способностей, желающие научиться реализовать себя в данном виде деятельности.

Программа построена по принципу «от простого к сложному».

На одном занятии сочетаются различные виды деятельности: обучающиеся слушают объяснения педагога, выполняют практическую работу. Занятия включают: сообщение теоретических сведений, формирование умений и навыков в выполнении различных операций, закрепление и проверку полученных знаний и навыков.

Срок реализации программы расчитан на 1 год.

#### **Ожидаемые результаты:**

Учащиеся должны знать:

- 1. Правила поведения в компьютерном классе;
- 2. Основные и переферийные устройства компьютера;
- 3. Способы передачи информации;

Учащиеся должны уметь, применять:

- 1. Демонстрировать основные и переферийные устройства компьютера;
- 2. Работать с клавиатурой;
- 3. Работать с манипулятором мышь;
- 4. Работать в графическом редакторе Pаint с инструментами: карандаш, кисть, ластик, заливка.

#### Личностные результаты:

- 1. Ценностно-смысловые установки на использование ИКТ.
- 2. Способность к саморазвитию.

#### Метапредметные результаты:

- 1. Умение определять цель деятельности, составлять план достижения результата.
- 2. Понимание причин затруднений.
- 3. Умение использовать ИКТ.

Формы подведения итогов реализации программы: просмотр творческих, практических работ с обсуждением, тест, презентация проектов, участие в конкурсах, выставках различного уровня.

## **Содержание обучения Раздел 1. Обучение работе на компьютере**

## **Тема «Освоение системной среды Windows»**

Назначение основных устройств компьютера. Правила работы за компьютером. Сопоставление роли и назначения компьютерного и реального рабочих столов.

Назначение объектов компьютерного Рабочего стола. Освоение приемов работы с мышью.

Представление о графическом интерфейсе системной среды; понятие компьютерного меню.

Освоение технологии работы с меню.

Знакомство с назначением и функциями Главного меню. Технология запуска программ из Главного меню и завершения работы программы.

Представление об окне как об объекте графического интерфейса. Технология работы с окном.

Освоение клавиатуры. Назначение служебных клавиш.

#### *Учащиеся будут знать:*

- назначение основных устройств компьютера;
- правила работы за компьютером;
- назначение Рабочего стола;
- понятие графического интерфейса;
- назначение компьютерного меню и Главного меню;
- роль окна при работе в системной среде Windows;
- назначение служебных клавиш па клавиатуре.

#### *Учащиеся будут уметь:*

- работать мышью;
- выбирать пункты меню;
- запускать программу и завершать работу с ней;
- изменять размеры и расположение окна.

#### **Тема «Простейшая технология работы с текстом»**

Назначение текстового редактора. Структура графического интерфейса текстового редактора (на примере Блокнота). Назначение Основного меню. Команды Основного меню текстового редактора.

Технология ввода текста. Редактирование текста: вставка, удаление и замена символов; вставка и удаление пустых строк.

Назначение буфера обмена. Действия с фрагментом текста: выделение, копирование, удаление, перемещение.

*Учащиеся будут знать:*

- основные правила набора текста;
- $\Box$ назначение Основного меню;
- $\Box$ основные операции редактирования;
- $\Box$ значение буфера обмена.

*Учащиеся будут уметь:*

вводить и редактировать текст;

 $\Box$ копировать, перемещать, удалять фрагмент текста.

## **Тема «Вычисления на компьютере с помощью Калькулятора»**

Математические примеры различных приспособлений для вычисления арифметических операций. Технология вычислений с помощыо программы Калькулятор. *Учащиеся будут знать:*

- $\Box$ назначение программы Калькулятор;
- $\Box$ технологию работы с программой Калькулятор.

## *Учащиеся будут уметь:*

- $\Box$ приводить исторические примеры приспособлений, используемых для расчетов;
- $\Box$ выполнять расчеты с помощью программы Калькулятор.

## **Тема «Представление о составном документе»**

Работа с несколькими окнами. Создание составного документа с использованием двух программ.

*Учащиеся будут уметь:*

- $\Box$ располагать окна на Рабочем столе и поочередно в них работать;
- $\Box$ создавать составной документ.

## **Раздел 2. Компьютерная графика как средство развития творческого потенциала Тема «Освоение среды графического редактора Раint»**

Понятие компьютерной графики. Основные возможности графического редактора Раint по созданию графических объектов. Интерфейс графического редактора и его основные объекты. Панель Палитра. Панель Инструменты. Настройка инструментов рисования. Создание рисунков с помощью инструментов.

*Учащиеся будут знать:*

- назначение и возможности графического редактора;
- назначение объектов интерфейса графического редактора.

*Учащиеся будут уметь:*

- настраивать Панель инструментов;
- создавать простейшие рисунки с помощью инструментов.

#### **Тема « Редактирование рисунков»**

Использование команды *Отменить*. Использование инструмента *Ластик*.

Понятие фрагмента рисунка. Технология выделения фрагмента рисунка и его перемещения. Примеры создания графического объекта из типовых фрагментов. Сохранение рисунка на диске. Понятие файла. Открытие файла с рисунком. Практикум по созданию и редактированию графических объектов.

*Учащиеся будут знать:*

- понятие фрагмента рисунка;
- понятие файла.

*Учащиеся будут уметь:*

- выделять и перемещать фрагмент рисунка;
- создавать графический объект из типовых фрагментов;
- сохранять рисунок в файле и открывать файл.

## **Тема « Точные построения графических объектов»**

Использование клавиши Shift для построения прямых, квадратов; кубов, кругов. Построение геометрических фигур. Понятие пикселя. Редактирование графического объекта по пикселям. Понятие пиктограммы. Создание и редактирование пиктограммы по пикселям. *Учащиеся будут знать:*

• точные способы построения геометрических фигур

*Учащиеся будут уметь:*

• использовать для построения точных

клавишу Shift;

редактировать графический объект по пикселям.

## **Тема « Представление об алгоритме»**

Понятие алгоритма. Примеры алгоритмов из окружающей жизни.

Понятие последовательного (линейного) алгоритма. Представление о циклическом алгоритме. Примеры построения графических объектов па основе циклического и линейного алгоритмов.

Построение графических объектов методом последовательного укрупнения копируемого фрагмента.

*Учащиеся будут знать:*

- понятие алгоритма;
- понятие линейного алгоритма; геометрических

# **Календарнотематическое планирование**

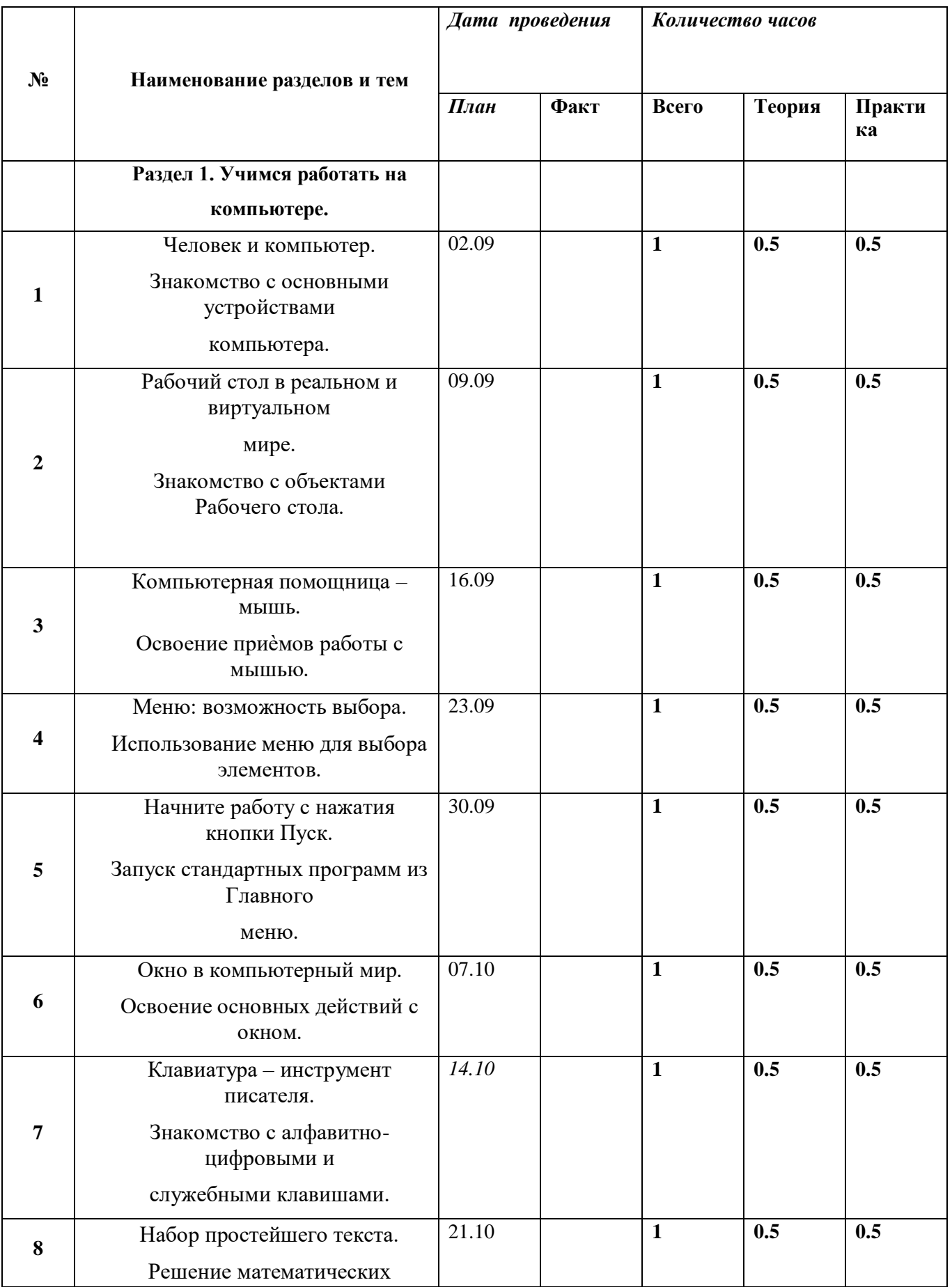

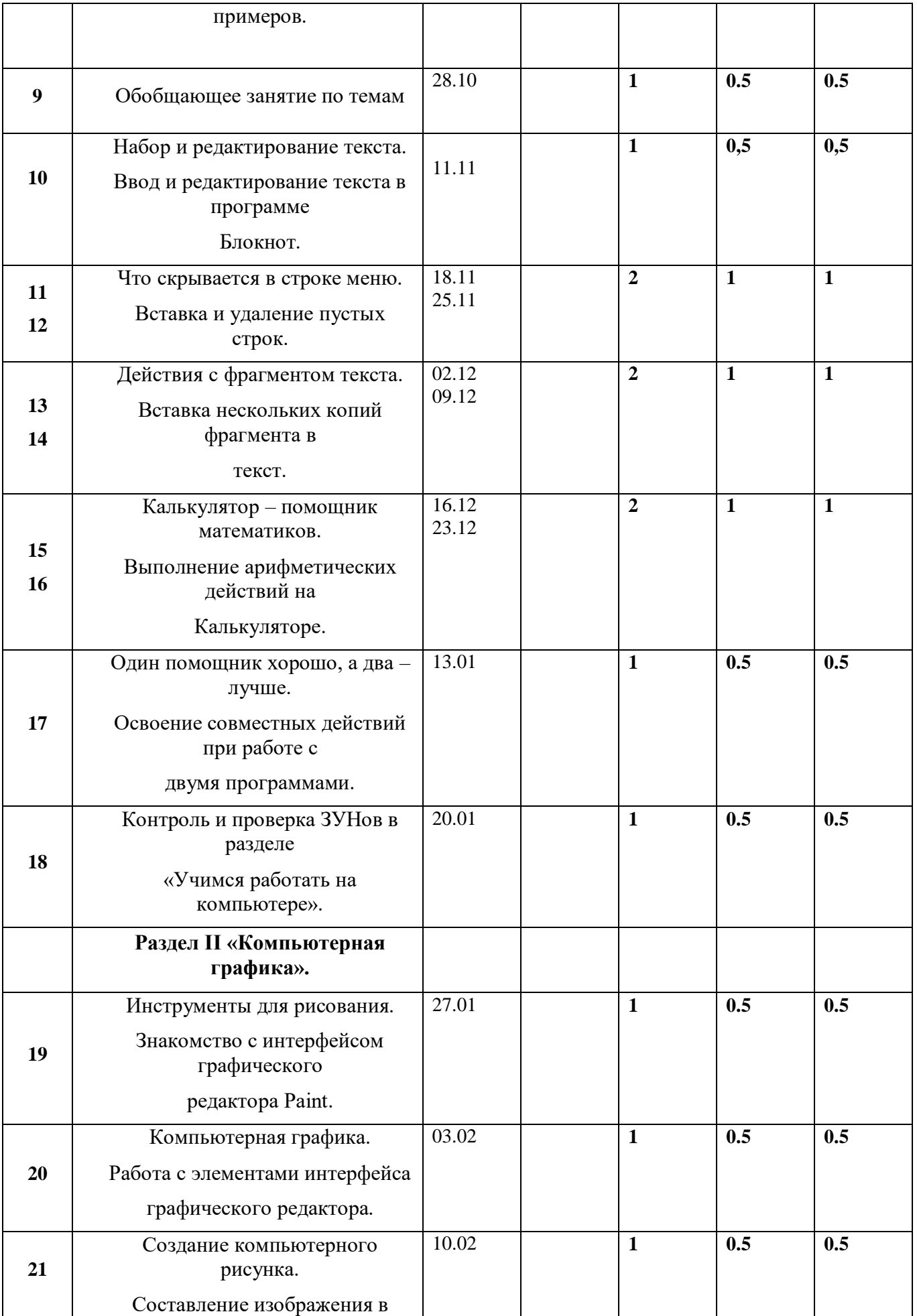

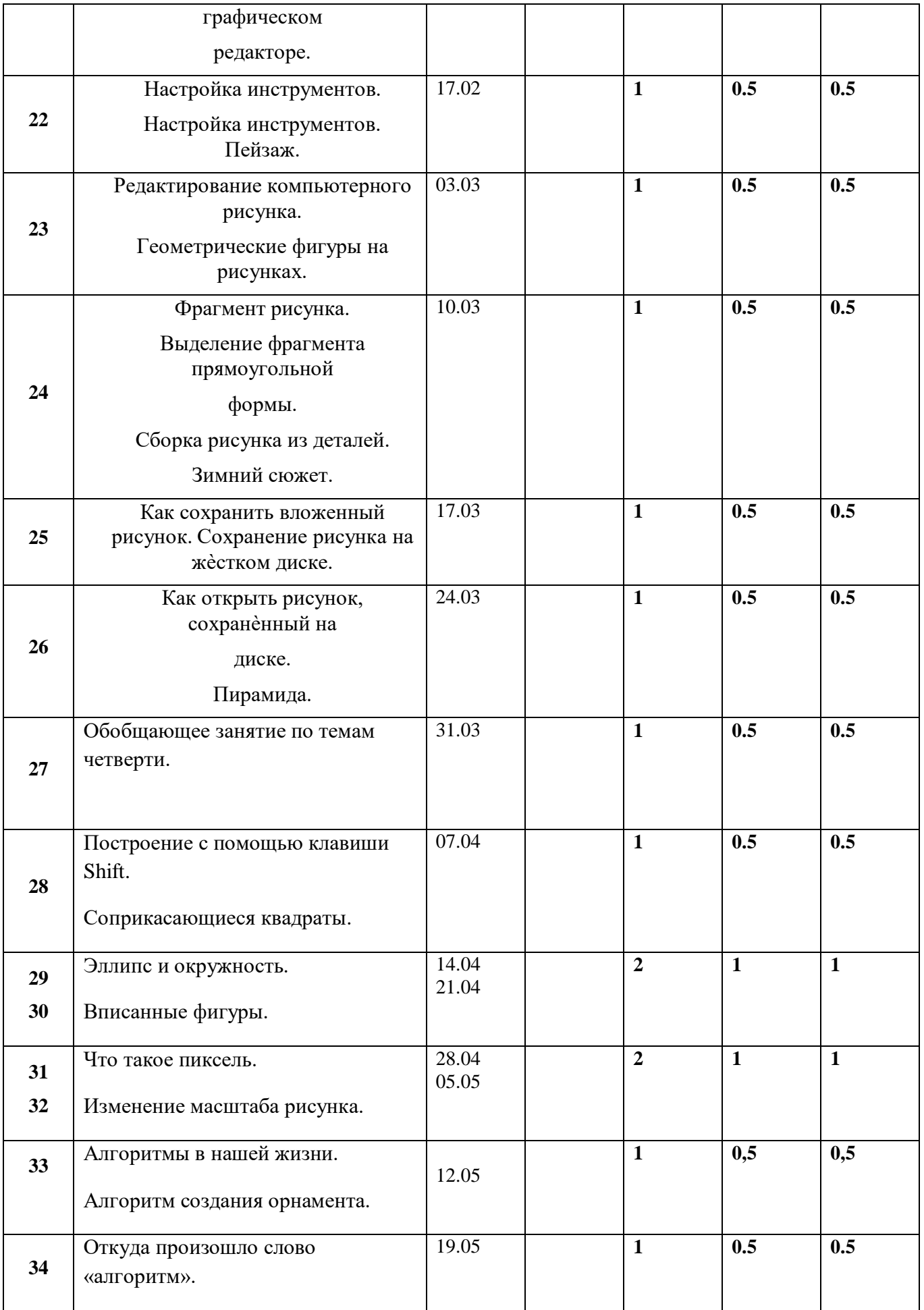

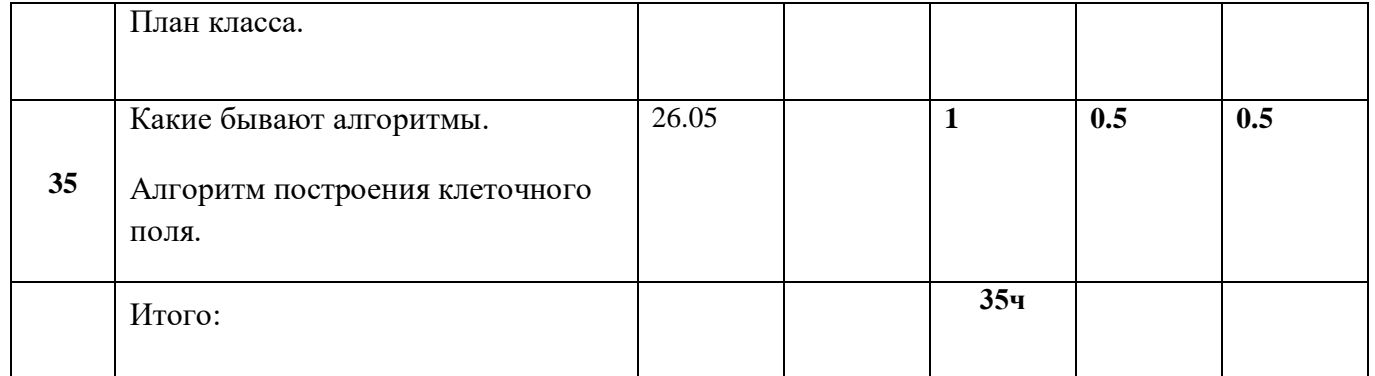

# **Материально – техническое обеспечение**

# **Аппаратные средства**

- **Компьютер** универсальное устройство обработки информации; основная конфигурация современного компьютера обеспечивает учащемуся мультимедиа-возможности: видео-изображение, качественный стереозвук в наушниках, речевой ввод с микрофона и др.
- **Проектор,** подсоединяемый к компьютеру, видеомагнитофону, микроскопу и т. п.; технологический элемент новой грамотности – радикально повышает: уровень наглядности в работе учителя, возможность для учащихся представлять результаты своей работы всему классу, эффективность организационных и административных выступлений.
- **Принтер** позволяет фиксировать на бумаге информацию, найденную и созданную учащимися или учителем. Для многих школьных применений необходим или желателен цветной принтер. В некоторых ситуациях очень желательно использование бумаги и изображения большого формата.
- **Телекоммуникационный блок, устройства, обеспечивающие подключение к сети** – дает доступ к российским и мировым информационным ресурсам, позволяет вести переписку с другими школами.
- **Устройства ввода и вывода звуковой информации** микрофон; наушники для индивидуальной работы со звуковой информацией.
- **Устройства для ручного ввода текстовой информации и манипулирования экранными объектами –** клавиатура и мышь (и разнообразные устройства аналогичного назначения).
- **Устройства для записи (ввода) визуальной и звуковой информации:**  сканер; фотоаппарат; видеокамера.

# **Программные средства**

- Операционная система.
- Файловый менеджер (в составе операционной системы или др.).
- Антивирусная программа.
- Программа-архиватор.
- Клавиатурный тренажер.
- Интегрированное офисное приложение, включающее текстовый редактор, растровый и векторный графические редакторы, программу разработки презентаций и электронные таблицы.
- Звуковой редактор.
- Простая система управления базами данных.
- Простая геоинформационная система.
- Мультимедиа проигрыватель (входит в состав операционных систем или др.).
- Система программирования.
- Почтовый клиент (входит в состав операционных систем или др.).
- Браузер (входит в состав операционных систем или др.).
- Программа интерактивного общения
- Простой редактор Web-страниц

# **Литература**

- Босова Л.Л. Информатика: Учебник для 5 класса. М.: БИНОМ. Лаборатория знаний, 2007.
- $\blacksquare$  Босова Л.Л., Босова А.Ю. Уроки информатики в 5-7 классах: методическое пособие. – М.: БИНОМ. Лаборатория знаний, 2007.
- Босова Л.Л., Босова А.Ю., Коломенская Ю.Г. Занимательные задачи по информатике. – М.: БИНОМ. Лаборатория знаний, 2006.
- Босова Л.Л., Босова А.Ю. Контрольно-измерительные материалы по информатике для V-VII классов // Информатика в школе: приложение к журналу «информатика и образование». №6–2007. – М.: Образование и Информатика, 2007.
- Босова Л.Л. Набор цифровых образовательных ресурсов «Информатика 5-7». – М.: БИНОМ. Лаборатория знаний, 2007.

• понятие циклического алгоритма.

*Учащиеся будут уметь:* • разрабатывать алгоритм и в соответствии с ним создава ть

графический объект;

• использовать при создании графического объекта циклический алгоритм.

**Тема « Конструирование из мозаики»** Понятие типового элемента мозаики. Понятие конструирования. Меню готовых форм -

плоских и объемных. Конструирование с помощью меню готовых форм. *Учащиеся будут знать:*

• что такое конструирование;

технологию конструирования из меню готовых форм.  $\Box$ 

*Учащиеся будут уметь:*

- создавать меню типовых элементов мозаики (готовых форм);
- разрабатывать алгоритм конструирования из меню готовых форм;
- конструировать разнообразные графические объекты.

# **Тема « Моделирование в среде графического редактора»**

Представление о моделях окружающего мира. Понятие моделирования. Примеры построения моделей в графическом редакторе.

# *Учащиеся будут знать:*

- что такое модель;
- в чем заключается суть моделирования. *Учащиеся будут уметь:*
- приводить примеры моделей из окружающей среды;
- строить модели в графическом редакторе.

Большое значение при изучении курса уделено межпредметным связям, в частности с уроками математики, геометрии, географии, чтения и развития речи, а также с уроками изобразительного искусства